**時間割表で教室をチェック** 9

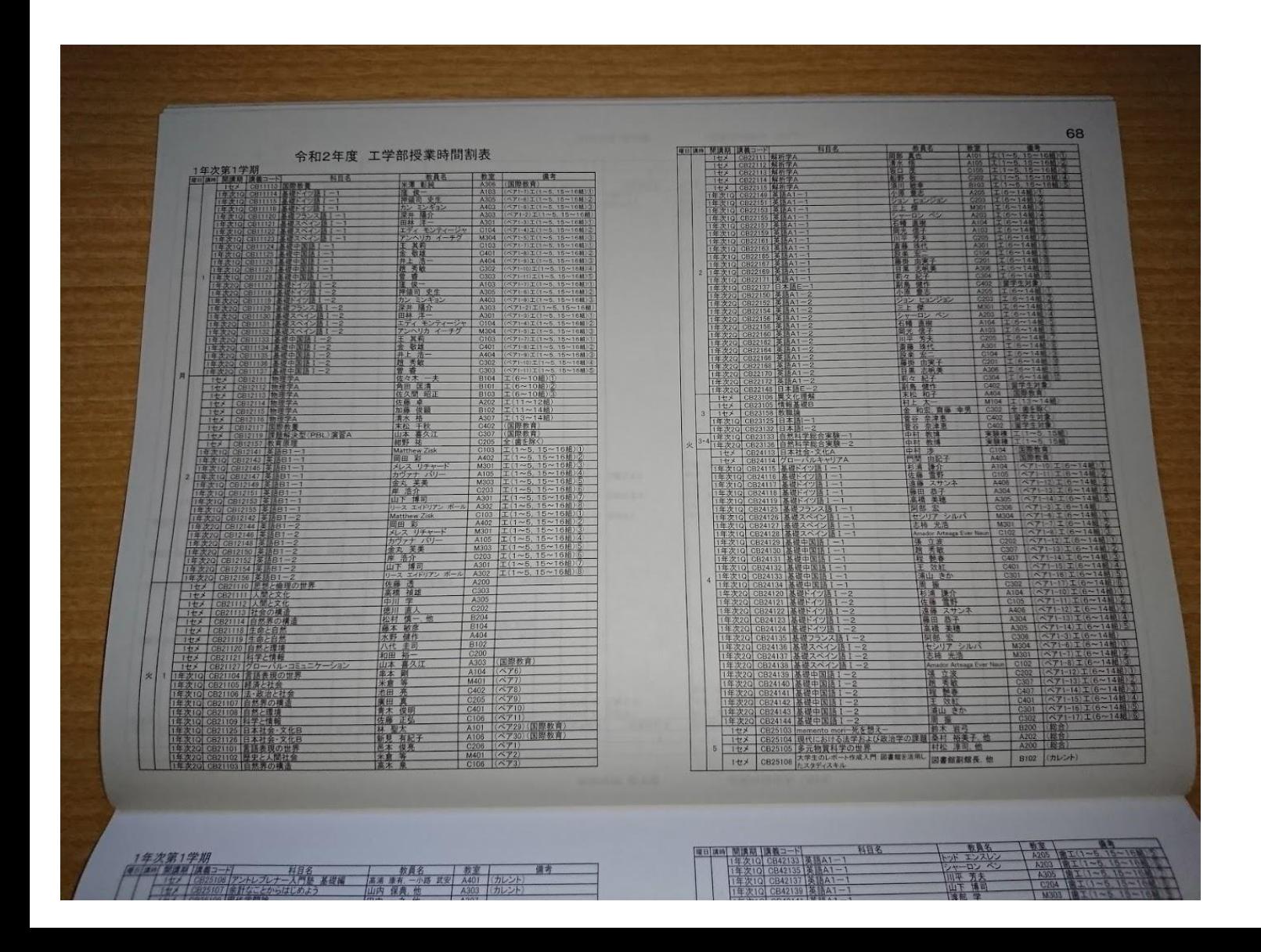

## これほんとkusoだと思う。

さっき確認した時間割から 当該科目を見つけて教室を チェック。(なお6月までは オンラインっぽい)